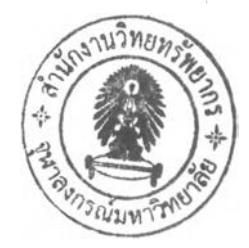

#### บทที่ 3

# การใช้โปรแกรม M A TLA B หากระแสรั่วเชิงความต้านทาน

ในบทที่ 2 เสนอวิธีการคำนวณหาของกระแสรั่วเชิงความต้านทานของกับดักแรงดัน เกิน บทที่ 3 จะแสดงการคำนวณหากระแสรั่วเชิงความต้านทานโดยใช้โปรแกรม MATLAB ตาม วิธีการที่เสนอในบทที่ 2

## 3.1 การใช้โปรแกรม MATLAB หากระแสรั่วเชิงความต้านทาน วิธี COMPENSATION METHOD

การหากระแสรั่วเชิงความต้านทานวิธี COMPENSATION METHOD ใช้สมการที่ 3.1 ในการคำนวณ

$$
\int [Vsf * (It - (G * Vsf))] dt = 0
$$
 (3.1)

ต่อบล็อกไดอะแกรมของโปรแกรม MATLAB ดังรูปที่ 3.1 เพื่อทำการคำนวณตาม สมการที่ 3.1

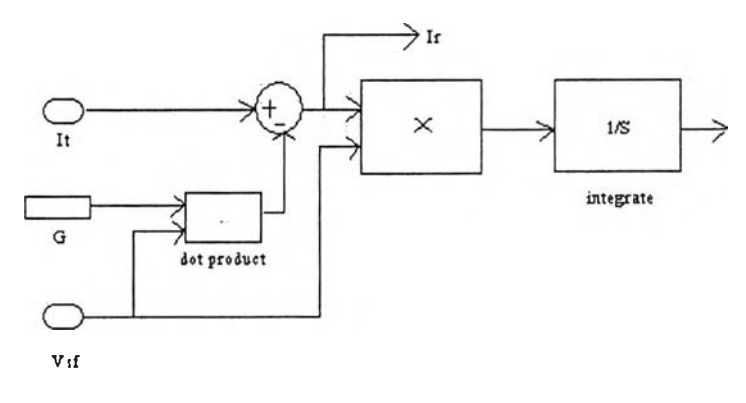

รูปที่ 3.1 บล็อกไดอะแกรมในการคำนวณค่ากระแสรั่วเชิงความต้านทาน วิธี COMPENSATION METHOD

ปรับค่า G ในบล็อกไคอะแกรมในรูปที่ 3.1 จนกระทั่งผลของการอินทิเกรตใน หนึ่งคาบมีค่าเป็นศูนย์ นำค่า G ที่ปรับได้แทนลงในสมการที่ 3.2 จะได้กระแสร้วเชิงความด้านทาน ที่ด้องการ

$$
Ir = It - (G * Vsf)
$$
\n(3.2)

3.2 การใช้โปรแกรม MATLAB หากระแสรั่วเชิงความต้านทาน วิธี POINT-ON-WAVE METHOD

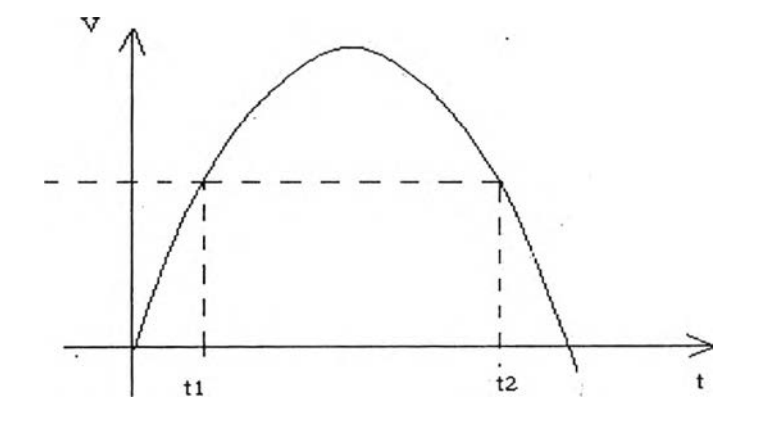

รูปที่ 3.2 เวลา tl และ t2 ซึ่งเป็นเวลาที่แรงดันตกคร่อมกับดักแรงดันเกินมีค่าเท่ากัน

ที่เวลา tl และ t2 ซึ่งเป็นเวลาที่แรงดันที่ตกคร่อมกับดักแรงดันเกินมีค่าเท่ากันจะ สามารถคำนวณหาค่ากระแสรั่วเชิงความด้านทานโดยสมการที่ 3.3

$$
Ir(t1) = Ir(t2) = \frac{It(t1) + It(t2)}{2} - \frac{1}{2} \left( \frac{It(t1) - It(t2)}{\frac{dV(t1)}{dt} - \frac{dV(t2)}{dt}} \right) \left( \frac{dV(t1)}{dt} + \frac{dV(t2)}{dt} \right)
$$
(3.3)

ให้โปรแกรม MATLAB คำนวณตาม flowchart ในรูปที่ 3.3 จะได้กระแสรั่วเชิงความ ด้านทานที่ด้องการ

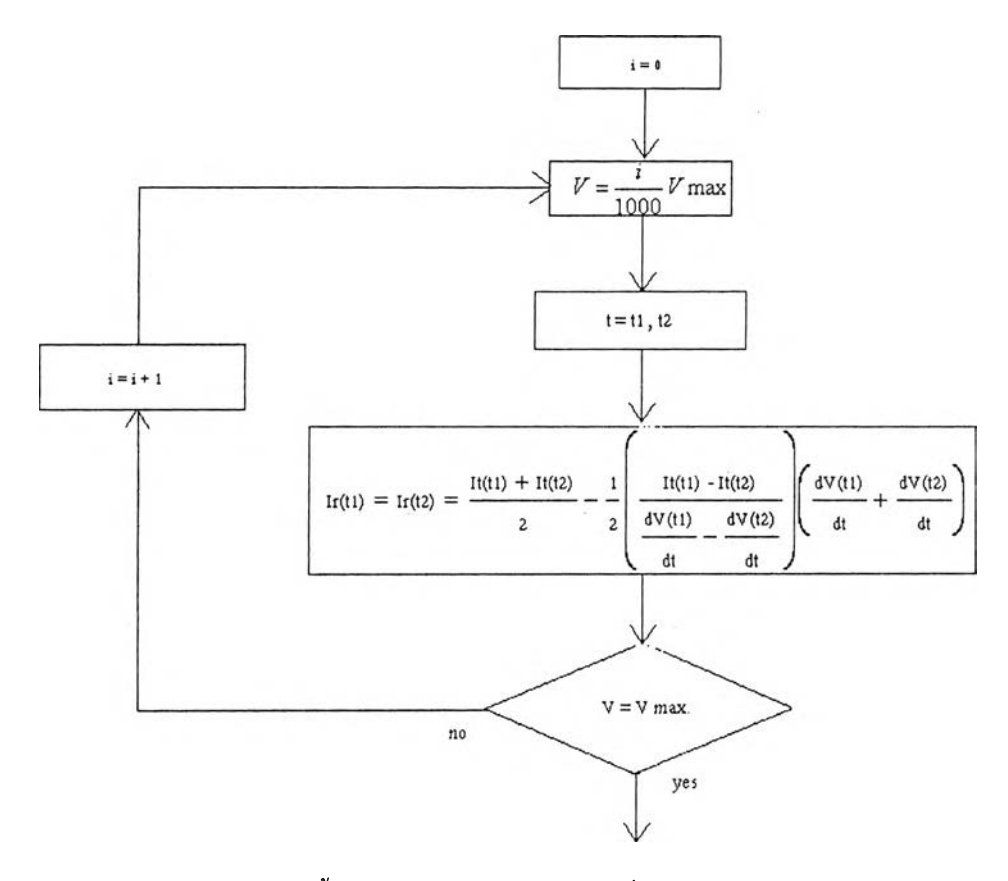

#### ูปที่ 3.3 ขั้นตอนการคำนวณหากระแสรั่วเชิงความต้านทาน วิธี POINT-ON-WAVE METHOD

### 3.3 การใชิโปรแกรม M A TLA B หาค่ากระแสรั่วเชิงความต้านทาน วิธี HARMONIC ANALYSIS METHOD

การหากระแสรั่วเชิงความต้านทานวิธี HARMONIC ANALYSIS METHOD ใช้ สมการที่ 3.4 ในการคำนวณ

$$
Ir = I0 + Σ [Ikm * cos(βk - αk) * sin (kω t)] ; k = 1 sin(3.4)
$$

โดย  $I_0$  คือ ส่วนประกอบกระแสตรงของกระแสรั่วรวม

 $\textbf{I}_{\textbf{k}\text{m}}$  คือ ค่ายอดของฮาร์มอนิกที่ k ของกระแสรั่วรวม

Pk คือ มุมเฟสของฮาร่มอนิกที่ k ของกระแสรั่วรวม

 $\alpha_{\mathsf{k}}$  คือ มุมเฟสของฮาร์มอนิกที่ k ของแรงดันที่ตกคร่อมกับดักแรงดันเกิน

่อบล็อกไดอะแกรมของโปรแกรม MATLAB ดังรูปที่ 3.4 เพื่อทำการคำนวณตาม สมการที่ 3.4

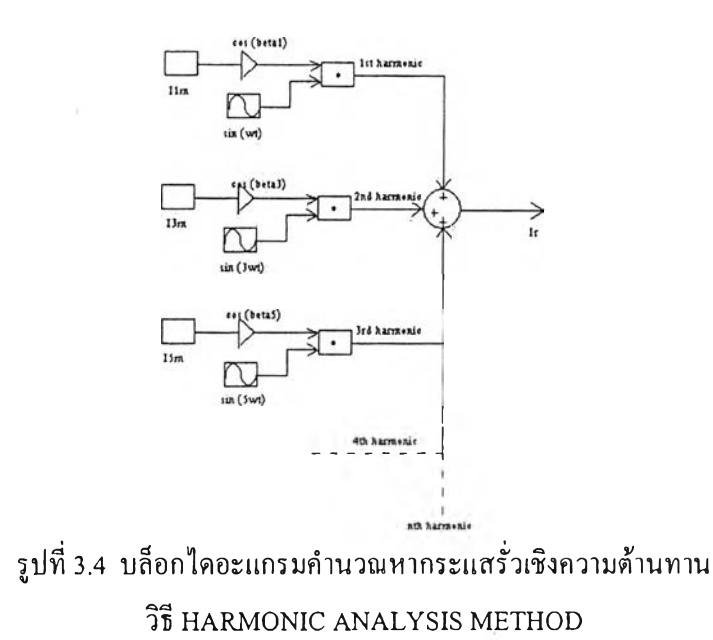

ทำการคำนวณตามบล็อกไดอะแกรมในรูปที่ 3.4 จะได้กระแสรั่วเชิงความต้านทานที่

3.4 การทดลองใชิโปรแกรม M A TLA B หากระแสรั่วเชิงความต้านทาน

ต้องการ

รูปที่ 3.5 แสดงวงจรสมมลของกับดักแรงดันเกิน

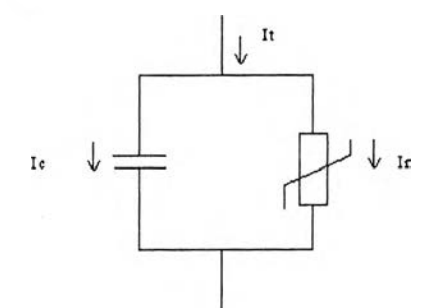

ร ูป ท ี่3.5 วงจรสมมลของกับดักแรงดัน

โดยที่ R คือ ความต้านทานของวงจรสมมูล มีค่า 10 MQ  $\chi_{\texttt{C}}$  คือ อิมพีแดนซ์เชิงความจุของวงจรสมมูล มีค่า 1 M $\Omega$ 

่ายแรงดันที่มีส่'วนประกอบฮาร์มอนิกดังตารางที่ 3.1 เข้าสู่วงจรสมมูลของกับดัก แรงดันเกินในรูปที่ 3.5

| ถำดับ     |           | ขนาดก่ายอด |        |
|-----------|-----------|------------|--------|
| ฮาร์มอนิก | สัญลักษณ์ | ของแรงคัน  | T.H.D. |
|           |           | (V)        |        |
|           | V1        | 1000       |        |
|           | V3        | 100        | 0.112  |
|           | V5        | 50         |        |

ตาราง 3.1 ส่วนประกอบฮาร์มอนิกของแรงดันที่ป้อนเข้าสู่กับดักแรงดันเกิน

แรงดันในตารางที่ 3.1 (V) แสดงดังรูปที่ 3.6 และกระแสรวมที่ไหลผ่านวงจรสมมูล

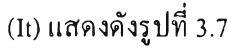

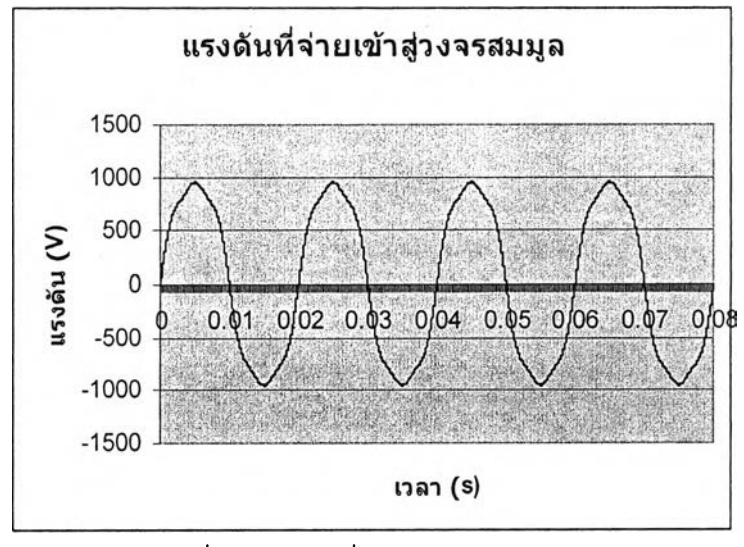

รูปที่ 3.6 แรงดันที่ป้อนเข้าสู่วงจรสมมูล

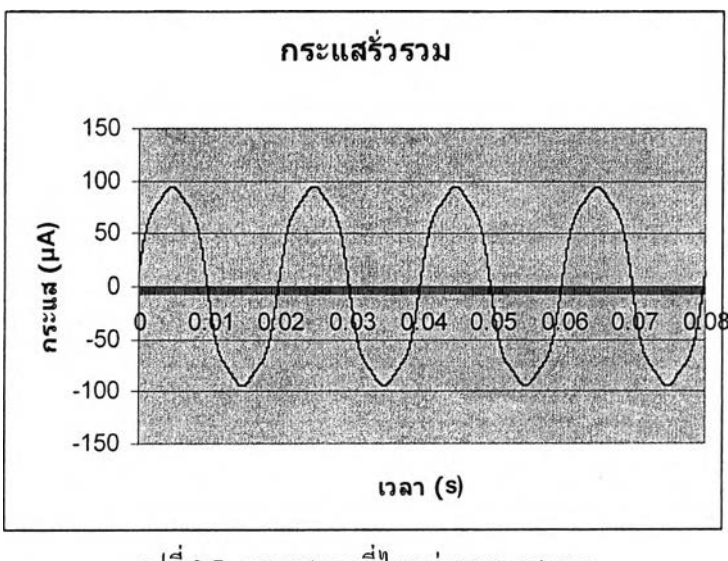

รูปที่ 3.7 กระแสรวมที่ไหลผ่านวงจรสมมูล

คำนวณหากระแสที่ไหลผ่านตัวต้านทานของวงจรสมมูล (Ir) โดยทฤษฎีวงจรไฟฟ้าไต้

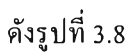

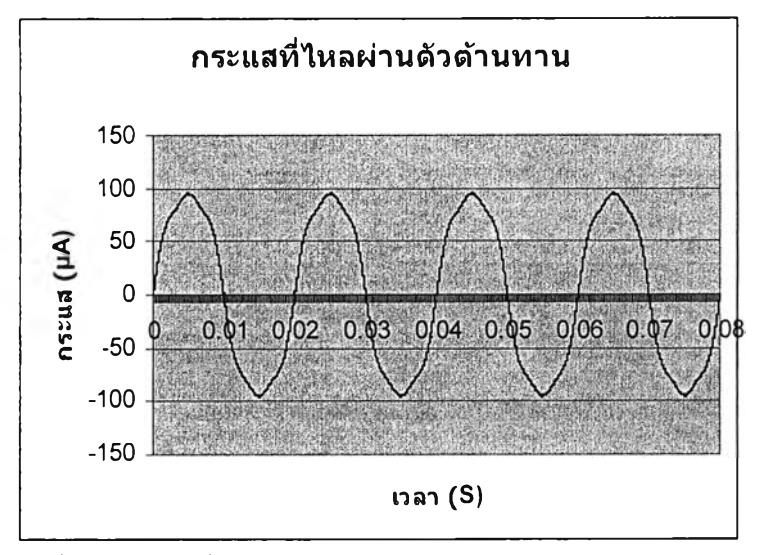

รูปที่ 3.8 กระแสที่ไหลผ่านตัวต้านทานคำนวณโดยทฤษฎีวงจรไฟฟ้า

MATLAB โดยวิธี COMPENSATION METHOD รูปที่ 3.9 แสดงรูปคลื่นของกระแสที่ไหลผ่านตัวต้านทานที่คำนวณได้จากโปรแกรม โดยวิธี COM PENSATION M ETHOD 1 PO IN T-O N -W A V E M ETHOD และ HARMONIC ANALYSIS METHOD

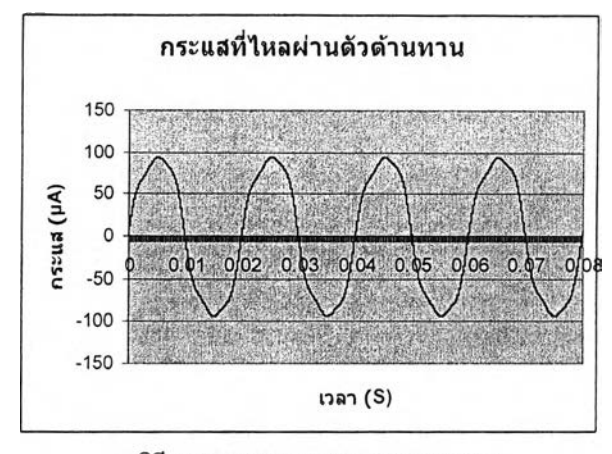

a. 36 COMPENSATION METHOD

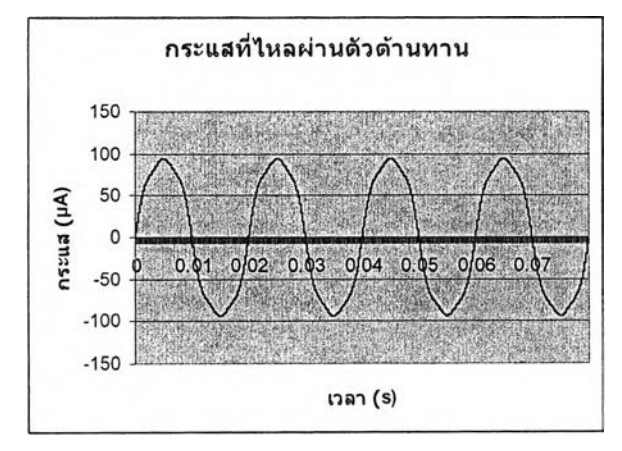

ช.วิธี PO IN T-O N -W A V E METHOD

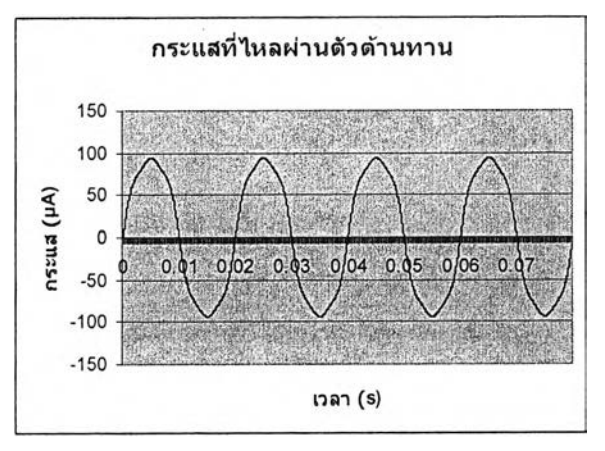

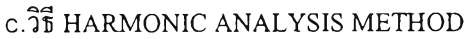

รูปที่ 3.9 กระแสที่ไหลผ่านตัวต้านทานที่ได้จากโปรแกรม MATLAB

ระแสที่ไหลผ่านตัวต้านทานที่ได้จากทั้งวิธี COM PENSATION METHOD POINT-ON-WAVE METHOD และ HARMONIC ANALYSIS METHOD จะมีลักษณะคล้ายกัน ตังในรูปที่ 3.9

ตารางที่ 3.2 แสดงค่าประสิทธิผลของกระแสที่ไหลผ่านตัวต้านทานในรูปที่ 3.9 เปรียบเทียบกับค่าประสิทธิผลของกระแสที่ไหลผ่านตัวต้านทานที่ไต้จากทฤษฎีวงจรไฟฟ้า

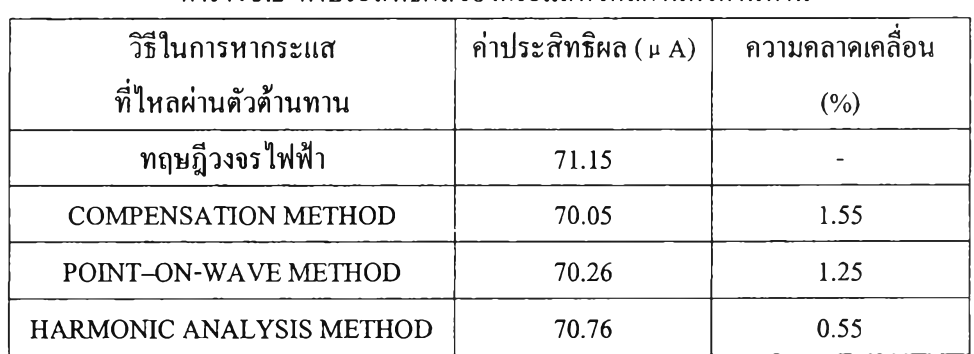

ตาราง 3.2 ค่าประสิทธิผลของกระแสที่ไหลผ่านตัวต้านทาน

ตาราง 3.2 แสดงให้เห็นว่า ค่าประสิทธิผลของกระแสที่ไหลผ่านตัวต้านทานที่ไต้จาก วิธี COMPENSATION METHOD , POINT-ON-WAVE METHOD และ HARMONIC ANALYSIS M ETHOD มีค่าใกล้เคียงกัน โดยค่าประสิทธิผลของกระแสที่ไหลผ่านตัวต้านทานที่ไต้ จากวิธี HARM ONIC ANALYSIS M ETHOD จะมีค่าใกล้เคียงกับค่าที่ได้จากทฤษฎีวงจรไฟฟ้ามาก ที่สุด

จากการทดลองใช้วิธีการหากระแสรั่วเชิงความต้านทานวิธี COM PENSATION **METHOD**, POINT-ON-WAVE METHOD และ HARMONIC ANALYSIS METHOD แยก กระแสที่ไหลผ่านตัวต้านทานออกจากกระแสรวมที่ไหลผ่านวงจรสมมูลของกับตักแรงตันเกิน ผล การทดลองในตารางที่ 3.2 จะเห็นว่าวิธีการหากระแสรั่วเชิงความต้านทานวิธี COM PENSATION METHOD, POINT-ON-WAVE METHOD และ HARMONIC ANALYSIS METHOD สามารถ ใช้แยกกระแสที่ไหลผ่านตัวต้านทานออกจากกระแสรั่วรวม ที่ไหลผ่านวงจรสมมูลของกับตัก แรงคันเกินได้ จึงสามารถนำวิธีการหากระแสร้วเชิงความด้านทานวิธี COMPENSATION METHOD, POINT-ON-WAVE METHOD และ HARMONIC ANALYSIS METHOD ไปใช้ แยกกระแสรั่วเชิงความต้านทานออกจากกระแสรั่วรวมที่ไหลผ่านกับดักแรงตันเกิน